## How to use this CD-ROM

This CD-ROM comprises four parts:

- 1) How to use this CD-ROM: the present overview.
- 2) <u>Index of CITES species</u>: an alphabetical list of all animal and plant taxa currently included in the CITES Appendices, with information on each one of them (Appendix, common name, etc.).
- 3) <u>History of CITES listings</u>: a historical record of all CITES listings since 1975, including all reservations and annotations ever made.
- 4) <u>Appendices I, II and III valid from 14 October 2010</u>: the list of species protected by the Convention at the time of publication of this CD-ROM (March 2011). Unlike the *Index of CITES species*, this list does not itemize the constituent species of higher taxa that have been listed in their entirety. For instance, it lists "Felidae spp.", but not each species of cat that belongs to this family.

To check what the latest version of the Appendices is, go to <a href="http://www.cites.org/eng/app/appendices.php">http://www.cites.org/eng/app/appendices.php</a>.

The tables of contents in Parts 2 and 3 allow you to go directly to a specific section by clicking on the corresponding page number. You can also move through the document by using the bookmarks in the left frame of the PDF files (see illustration below).

Some entry records in the same parts contain abbreviations or numerical annotations. These have been explained in a file that can be viewed from any page by clicking on the 'Attachments' icon in the left frame at the bottom of the screen (see illustration below) and then on the file that appears. Note that this frame may not show on screen with some Web browsers. If that is the case, download the PDF files on this CD-ROM onto your hard drive and open them directly from your file manager to view the left frame.

Further information on each taxon, including distribution and author names, is recorded in the CITES species database.

The Checklist of CITES species may be printed or copied for non-commercial purposes only.

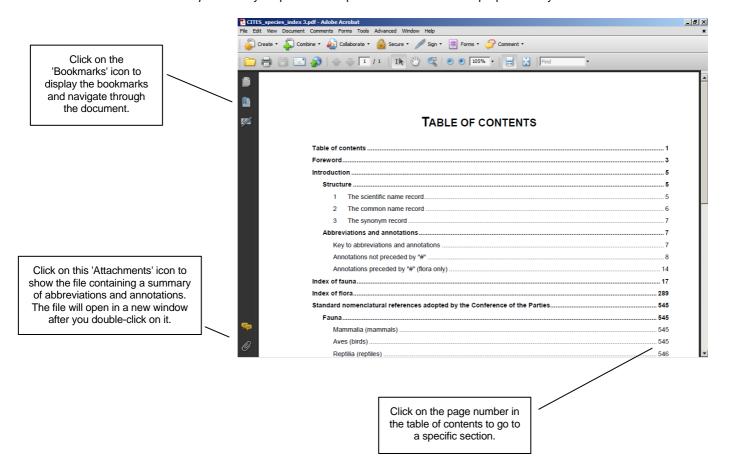